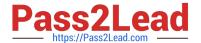

# C2090-560<sup>Q&As</sup>

PureData System for Analytics v7.1

# Pass IBM C2090-560 Exam with 100% Guarantee

Free Download Real Questions & Answers PDF and VCE file from:

https://www.pass2lead.com/c2090-560.html

100% Passing Guarantee 100% Money Back Assurance

Following Questions and Answers are all new published by IBM Official Exam Center

- Instant Download After Purchase
- 100% Money Back Guarantee
- 365 Days Free Update
- 800,000+ Satisfied Customers

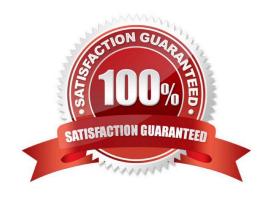

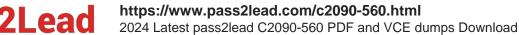

# **QUESTION 1**

What causes this error in the IBM Tivoli Endpoint Manager Console - Unknown Problem During Initialization?

- A. The server or workstation platform is not supported.
- B. The relay auto-detection cannot find any valid relays.
- C. The user does not have permissions to log in to MSSQL.
- D. The user does not have permissions to the BES Console folder.

Correct Answer: D

#### **QUESTION 2**

What must an IBM Tivoli Endpoint Manager administrator do to configure the BES Gather Service to connect to the Internet through a proxy?

- A. set the startup type to manual
- B. set the startup type to automatic
- C. set the login as a system local account
- D. set the login as an account with appropriate permissions

Correct Answer: D

#### **QUESTION 3**

Why would an IBM Tivoli Endpoint Manager (TEM) administrator use the task relay setting Name Override?

- A. to provide an alternate domain name for the agent connections to a relay
- B. to have the relay report a different name to the server to avoid name collision with another relay
- C. to have the relay display a different name in the TEM Console than its default name so it can be grouped with other
- D. to have the relay use a different domain name so it can be part of a Managed Service Point segmented customer environment

Correct Answer: A

# **QUESTION 4**

How can the default cost assumptions in the Power Management for cost per KwH be changed to match a specific environment?

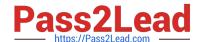

# https://www.pass2lead.com/c2090-560.html

2024 Latest pass2lead C2090-560 PDF and VCE dumps Download

- A. use the Default Power Analysis Fixlet
- B. use the Power Profile Deployment Wizard
- C. use the Power Management Configuration Wizard
- D. use the Manage Custom Assumptions Tasks Wizard

Correct Answer: D

# **QUESTION 5**

What is the major consumer of network bandwidth by IBM Tivoli Endpoint Manager V8.1 (TEM) for Lifecyle Management?

- A. The updates to each subscribed site for each TEM Agent.
- B. The heartbeat packets sent by a TEM Agent to the TEM Server.
- C. The downloading of files for patching or software installations on the TEM Agent.
- D. The use of ICMP pings by the TEM Agent when Automatic Relay Selection is enabled.

Correct Answer: C

Latest C2090-560 Dumps

C2090-560 PDF Dumps

C2090-560 Exam Questions